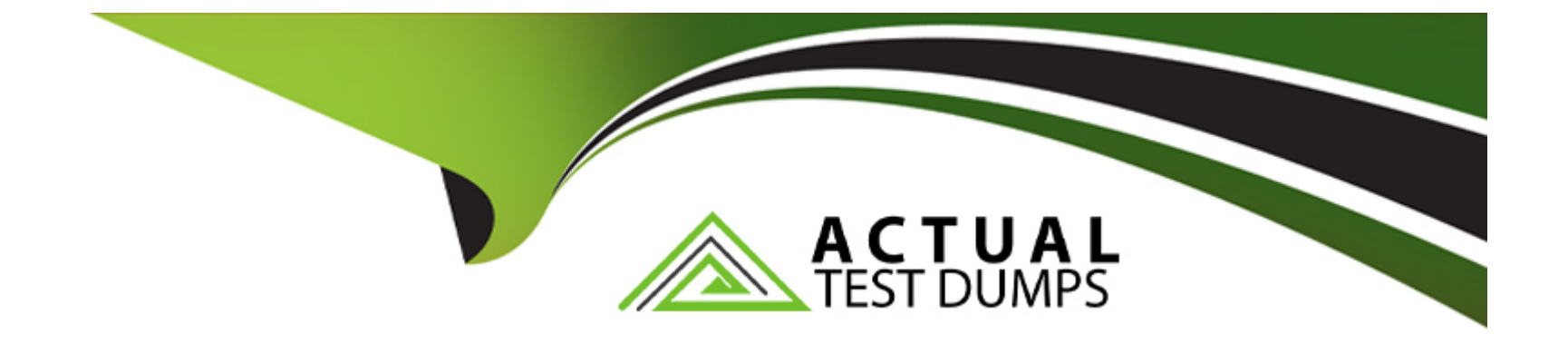

# **Free Questions for DEE-1111 by actualtestdumps**

# **Shared by Adkins on 12-12-2023**

**For More Free Questions and Preparation Resources**

**Check the Links on Last Page**

# **Question 1**

#### **Question Type: MultipleChoice**

An organization has PowerMax systems on three sites. They plan to implement SRDF/Star to provide remote protection.

What is a restriction for an SRDF/Star configuration?

#### **Options:**

- **A-** The asynchronous PowerMax requires twice the SRDF directors compared to the two synchronous arrays
- **B-** All the SRDF Groups must be defined and in suspended state
- **C-** SRDF Groups cannot be shared between SRDF/Star configurations
- **D-** All SRDF/Star device pairs must be of the same geometry and size

#### **Answer:**

D

### **Explanation:**

[In an SRDF/Star configuration, all SRDF/Star device pairs must be of the same geometry and size. This is because SRDF/Star uses](https://infohub.delltechnologies.com/l/dell-powermax-and-vmax-all-flash-srdf-metro-overview-and-best-practices/restrictions-and-dependencies-1) [concurrent SRDF to maintain synchronous and asynchronous SRDF sessions between three arrays.The devices in these sessions must](https://infohub.delltechnologies.com/l/dell-powermax-and-vmax-all-flash-srdf-metro-overview-and-best-practices/restrictions-and-dependencies-1) [have identical geometry to ensure data consistency56.Reference:Dell EMC Solutions Enabler 9.2 SRDF Family CLI User](https://infohub.delltechnologies.com/l/dell-powermax-and-vmax-all-flash-srdf-metro-overview-and-best-practices/restrictions-and-dependencies-1) [Guide,SRDF/Metro overview | Dell EMC PowerMax and VMAX All Flash: SRDF/Metro Overview and Best Practices](https://infohub.delltechnologies.com/l/dell-powermax-and-vmax-all-flash-srdf-metro-overview-and-best-practices/restrictions-and-dependencies-1)

# Question 2

#### Question Type: MultipleChoice

An administrator implemented SYMACLs on a PowerMax using host-based Access IDs. The administrator is no longer able to run SYMCLI commands against the volumes belonging to a host.

What is a possible reason for this issue?

#### Options:

A- The disks the volumes were on were replaced

- B- Host network interface card was replaced
- C- SYMAPI options file was manually modified with the wrong host ID.

#### Answer:

 $\mathcal{C}$ 

#### Explanation:

[If an administrator implemented SYMACLs on a PowerMax using host-based Access IDs and is no longer able to run SYMCLI](https://studylib.net/doc/25683805/powermax-security-configuration-guide) [commands against the volumes belonging to a host, one possible reason could be that the SYMAPI options file was manually modified](https://studylib.net/doc/25683805/powermax-security-configuration-guide) [with the wrong host ID. The SYMAPI options file contains configuration settings for Solutions Enabler, including host IDs for access](https://studylib.net/doc/25683805/powermax-security-configuration-guide) [control.If this file is incorrectly modified, it could prevent the administrator from running SYMCLI commands against certain](https://studylib.net/doc/25683805/powermax-security-configuration-guide) [volumes34.Reference:Dell EMC PowerMax and VMAX All Flash: Embedded Management,Role Based Access Control on PowerMax --](https://studylib.net/doc/25683805/powermax-security-configuration-guide) [Storage Intelligence](https://studylib.net/doc/25683805/powermax-security-configuration-guide)

# Question 3

Question Type: MultipleChoice

A storage administrator migrated an AIX host using NDM.

When they commit the migration, how is host access to the source array removed?

#### Options:

- A- Source volumes are set NR
- B- Masking view is deleted
- C- Old host paths are set NR
- D- Source volumes are deleted

### Answer:

### B

### Explanation:

[During a Non-Disruptive Migration \(NDM\), when the migration is committed, the host access to the source array is removed by deleting](https://infohub.delltechnologies.com/l/dell-emc-powermax-and-vmax-non-disruptive-migration-best-practices-and-operational-guide-1/ndm-overview) [the masking view. The masking view is a logical grouping of host initiators, storage ports, and a storage group \(which contains](https://infohub.delltechnologies.com/l/dell-emc-powermax-and-vmax-non-disruptive-migration-best-practices-and-operational-guide-1/ndm-overview) [volumes\).Deleting the masking view removes the host's access to the volumes on the source array12.Reference:Dell EMC PowerMax](https://infohub.delltechnologies.com/l/dell-emc-powermax-and-vmax-non-disruptive-migration-best-practices-and-operational-guide-1/ndm-overview) [and VMAX: Non-Disruptive Migration Best Practices and Operational Guide,VMAX/PowerMax Non-Disruptive Migration \(NDM\) for the](https://infohub.delltechnologies.com/l/dell-emc-powermax-and-vmax-non-disruptive-migration-best-practices-and-operational-guide-1/ndm-overview) [IBMi host platform | Dell US Support Knowledge Base Article](https://infohub.delltechnologies.com/l/dell-emc-powermax-and-vmax-non-disruptive-migration-best-practices-and-operational-guide-1/ndm-overview)

# Question 4

#### **Question Type: MultipleChoice**

An application server has the following data characteristics:

80% of the I/O is generated with 8 KB random small blocks

20% of the I/O is generated with 64 KB sequential large blocks

50% of all I/O is a write

What workload profile do these data characteristics represent?

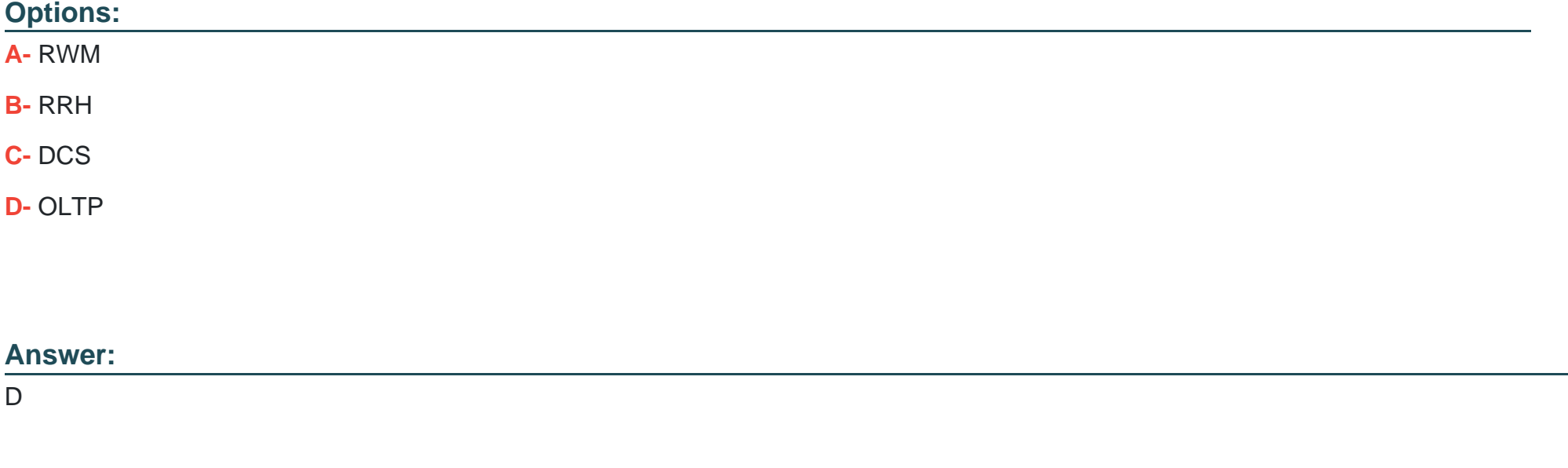

### **Explanation:**

[The data characteristics represent an Online Transaction Processing \(OLTP\) workload profile.OLTP workloads typically consist of a high](https://learn.microsoft.com/en-us/azure-stack/hci/manage/diskspd-overview) [percentage of small, random I/O operations2.In this case, 80% of the I/O is generated with 8 KB random small blocks, which is](https://learn.microsoft.com/en-us/azure-stack/hci/manage/diskspd-overview) [characteristic of OLTP workloads2.Reference:Use DISKSPD to test workload storage performance - Azure Stack HCI | Microsoft Learn](https://learn.microsoft.com/en-us/azure-stack/hci/manage/diskspd-overview)

# Question 5

#### Question Type: MultipleChoice

A company wants to implement a three-site disaster recovery solution. It is considering a Concurrent SRDF/Star environment where the production data on R11 devices are replicated to two R2 devices in two remote arrays. Site 2 will use SRDF/S links, and Site 3 will use SRDF/A links from Site 1.

What is the correct configuration for recovery links?

#### Options:

- A- SRDF/S links must be configured between Site 3 and Site 2
- B- SRDF/S links must be configured between Site 1 and Site 3
- C- SRDF/A links must be configured between Site 3 and Site 2

#### Answer:

A

#### Explanation:

[In a Concurrent SRDF/Star environment where the production data on R11 devices are replicated to two R2 devices in two remote](https://education.dell.com/content/dam/dell-emc/documents/en-us/KS2009_Chilton-SRDF_Star_software_uses_and_best_practices.pdf) [arrays, SRDF/S links must be configured between Site 3 and Site 2. This is because in a Concurrent SRDF/Star configuration, there are](https://education.dell.com/content/dam/dell-emc/documents/en-us/KS2009_Chilton-SRDF_Star_software_uses_and_best_practices.pdf) [two target sites and one source site.If there's a failure, the source site can switch to either of the target sites based on the business](https://education.dell.com/content/dam/dell-emc/documents/en-us/KS2009_Chilton-SRDF_Star_software_uses_and_best_practices.pdf) [continuity plan1.Reference:Dell EMC Solutions Enabler 9.2 SRDF Family CLI User Guide,SRDF Star software uses and best practices -](https://education.dell.com/content/dam/dell-emc/documents/en-us/KS2009_Chilton-SRDF_Star_software_uses_and_best_practices.pdf) [Dell](https://education.dell.com/content/dam/dell-emc/documents/en-us/KS2009_Chilton-SRDF_Star_software_uses_and_best_practices.pdf)

## Question 6

Question Type: MultipleChoice

What is the maximum number of SCM RAID groups that can be added to a two-engine PowerMax 2000?

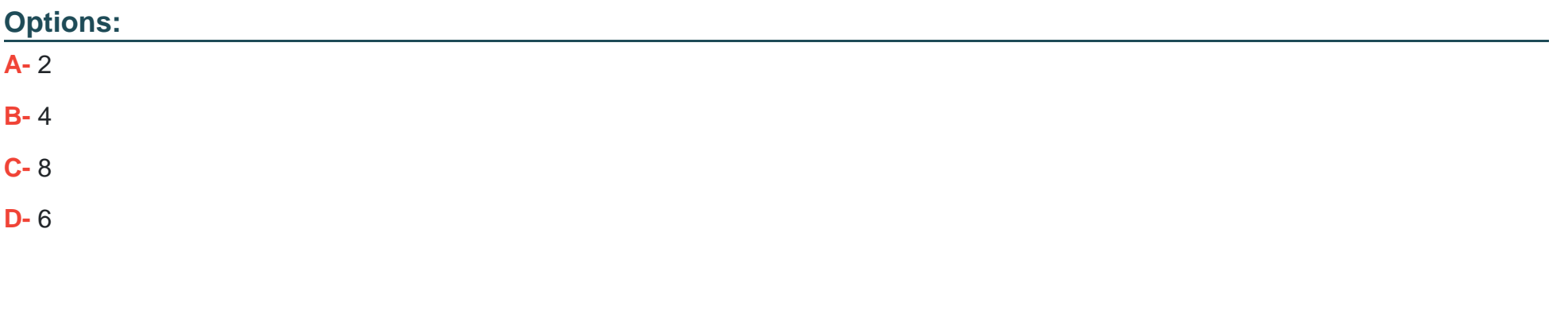

#### **Answer:**

B

### **Explanation:**

the maximum number of SCM RAID groups that can be added to a two-engine PowerMax 2000 would depend on various factors including the specific configuration of the system and the capacity requirements.

# **Question 7**

**Question Type: MultipleChoice**

What environment includes R11 devices?

# Options: A- SRDF/AR B- SRDF/CE C- Concurrent SRDF D- Cascaded SRDF

#### D

Answer:

#### Explanation:

[R11 devices are included in a Cascaded SRDF environment.In a cascaded SRDF configuration, the R1 device at the primary site is](https://infohub.delltechnologies.com/l/dell-emc-powermax-and-vmax-non-disruptive-migration-best-practices-and-operational-guide-1/ndm-overview) [paired with an R11 device at the secondary site, which is then paired with an R2 device at the tertiary site2.Reference:NDM overview |](https://infohub.delltechnologies.com/l/dell-emc-powermax-and-vmax-non-disruptive-migration-best-practices-and-operational-guide-1/ndm-overview) [Dell EMC PowerMax and VMAX: Non-Disruptive Migration Best Practices and Operational Guide | Dell Technologies Info Hub](https://infohub.delltechnologies.com/l/dell-emc-powermax-and-vmax-non-disruptive-migration-best-practices-and-operational-guide-1/ndm-overview)

### Question 8

Question Type: MultipleChoice

### Options:

- A- 64 hypers per disk
- B- 64 cylinders per disk
- C- 64 equal chunks per disk
- D- 64 slices per disk

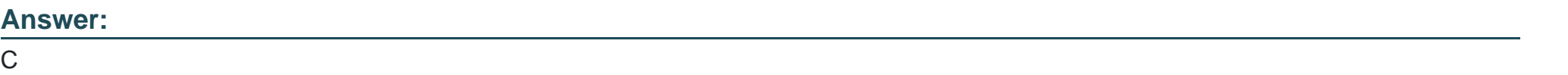

### Explanation:

[In PowerMax, each RAID group is divided into 64 logical blocks known as TDATs \(Thin Device Addressable Tracks\).Each TDAT is](https://infohub.delltechnologies.com/l/dell-powermax-reliability-availability-and-serviceability/data-protection-schemes) [configured to hold data at a given data reduction level, from 1:1 uncompressed data all the way to 16:11.Reference:Data Protection](https://infohub.delltechnologies.com/l/dell-powermax-reliability-availability-and-serviceability/data-protection-schemes) [Schemes | Dell PowerMax: Reliability, Availability, and Serviceability | Dell Technologies Info Hub](https://infohub.delltechnologies.com/l/dell-powermax-reliability-availability-and-serviceability/data-protection-schemes)

# **Question 9**

#### **Question Type: MultipleChoice**

Which two factors define Capacity Management?

#### **Options:**

**A-** Number of FE ports and number of SCM drives

- B Number of BE ports and I/O capacity
- **C-** I/O capacity and storage capacity
- **D-** Storage capacity and number of SCM drives

### **Answer:**

 $\overline{C}$ 

### **Explanation:**

The two factors that define Capacity Management are I/O capacity and storage capacity. I/O capacity refers to the ability of the system to handle the incoming and outgoing data traffic from the hosts or applications. Storage capacity refers to the amount of disk space available to store the data. Capacity Management is the process of planning, monitoring, and optimizing the use of these resources to

ensure optimal performance, availability, and efficiency of the system.

[Dell EMC PowerMax: Family Overview](https://www.delltechnologies.com/asset/en-us/products/storage/industry-market/h17118_dell_emc_powermax_family_overview.pdf)

[System Resource Usage](https://infohub.delltechnologies.com/l/dell-emc-powermax-data-reduction-1/system-resource-usage)

# Question 10

Question Type: MultipleChoice

What is the minimum number of samples that must be collected via a single Real Time Trace collection process in Unisphere for PowerMax?

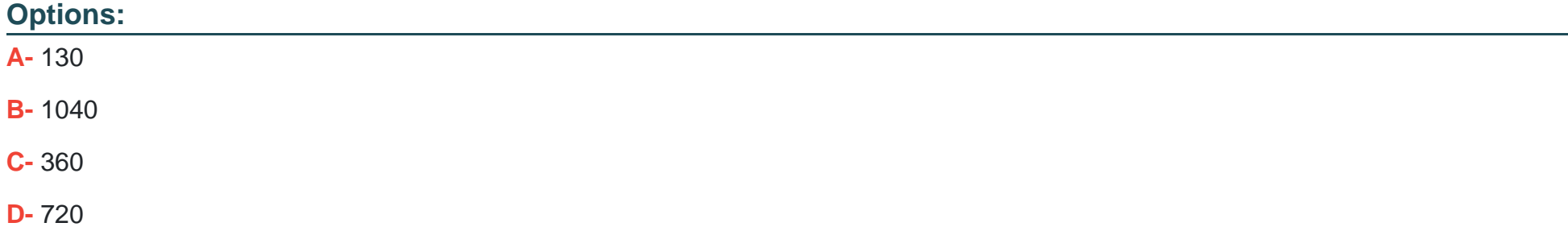

#### B

#### Explanation:

The minimum number of samples that must be collected via a single Real Time Trace collection process in Unisphere for PowerMax is 1040. This is because the Real Time Trace feature allows the user to collect performance data at 30-second intervals for up to 8 hours, which results in 1040 samples (8 x 60 x 60 / 30 = 1040). The Real Time Trace feature can be used to monitor the performance of storage groups, directors, ports, or devices at a granular level and identify any potential issues or bottlenecks.

[PowerMax Real Time SG Monitoring in Unisphere 9 0](https://www.youtube.com/watch?v=Y-DxZ7uzPKM)

[VMAX Performance Troubleshooting with Unisphere - Run a real time trace at the system level](https://www.youtube.com/watch?v=p1DKTOj1JJw)

To Get Premium Files for DEE-1111 Visit

[https://www.p2pexams.com/products/dee-111](https://www.p2pexams.com/products/DEE-1111)1

For More Free Questions Visit [https://www.p2pexams.com/dell-emc/pdf/dee-111](https://www.p2pexams.com/dell-emc/pdf/dee-1111)1